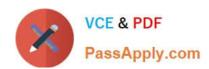

# 117-101<sup>Q&As</sup>

Lpi Level 1 Exam 101(with rpm)

## Pass home 117-101 Exam with 100% Guarantee

Free Download Real Questions & Answers PDF and VCE file from:

https://www.passapply.com/117-101.html

100% Passing Guarantee 100% Money Back Assurance

Following Questions and Answers are all new published by home Official Exam Center

- Instant Download After Purchase
- 100% Money Back Guarantee
- 365 Days Free Update
- 800,000+ Satisfied Customers

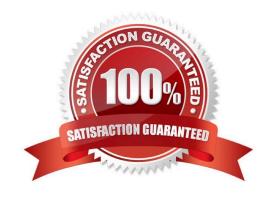

#### https://www.passapply.com/117-101.html 2021 Latest passapply 117-101 PDF and VCE dumps Download

#### **QUESTION 1**

In which directory must definition files be placed to add additional repositories to yum?

Correct Answer: /etc/yum.repos.d

-or- /etc/yum.repos.d/ -or- yum.repos.d/

#### **QUESTION 2**

What RPM command would show you detailed information for a package called openssh- 3.6.i386.rpm?

A. rpm --showinformation openssh-3.6.i386.rpm

B. rpm --showdetails --package openssh-3.6.i386.rpm

C. rpm --query --info --package openssh-3.6.i386.rpm

D. rpm --verify openssh-3.6.i386.rpm

Correct Answer: C

#### **QUESTION 3**

What file is read by the program Idconfig?

A. /lib/ld.so

B. /etc/ld.so.conf

C. /etc/ld.so.cache

D. /etc/modules.conf

Correct Answer: B

#### **QUESTION 4**

What is a reasonable command to uninstall a Debian package from your system?

A. dpkg -Ra pkgname

B. dpkg -R pkgname

C. dpkg -r pkgname

D. dpkg -ra pkgname

Correct Answer: C

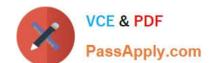

#### https://www.passapply.com/117-101.html 2021 Latest passapply 117-101 PDF and VCE dumps Download

#### **QUESTION 5**

Instead of supplying an explicit device in /etc/fstab for mounting, what other options may be used to identify the intended partition? (Select TWO correct answers)

A. FIND

B. ID

C. LABEL

D. NAME

E. UUID

Correct Answer: CE

Latest 117-101 Dumps

117-101 Practice Test

117-101 Study Guide

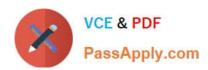

To Read the Whole Q&As, please purchase the Complete Version from Our website.

# Try our product!

100% Guaranteed Success

100% Money Back Guarantee

365 Days Free Update

**Instant Download After Purchase** 

24x7 Customer Support

Average 99.9% Success Rate

More than 800,000 Satisfied Customers Worldwide

Multi-Platform capabilities - Windows, Mac, Android, iPhone, iPod, iPad, Kindle

We provide exam PDF and VCE of Cisco, Microsoft, IBM, CompTIA, Oracle and other IT Certifications. You can view Vendor list of All Certification Exams offered:

https://www.passapply.com/allproducts

### **Need Help**

Please provide as much detail as possible so we can best assist you. To update a previously submitted ticket:

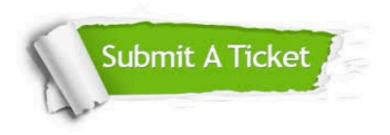

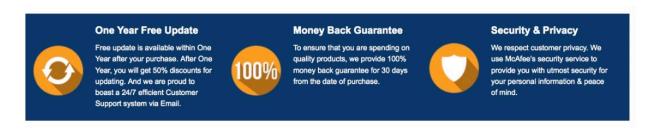

Any charges made through this site will appear as Global Simulators Limited.

All trademarks are the property of their respective owners.

Copyright © passapply, All Rights Reserved.